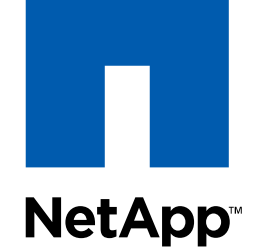

#### Go further, faster

# **Backup & Restore Databases in Minutes**

*Timofey Gudilin Helmut Putzenlechner* **Presales Consultant**

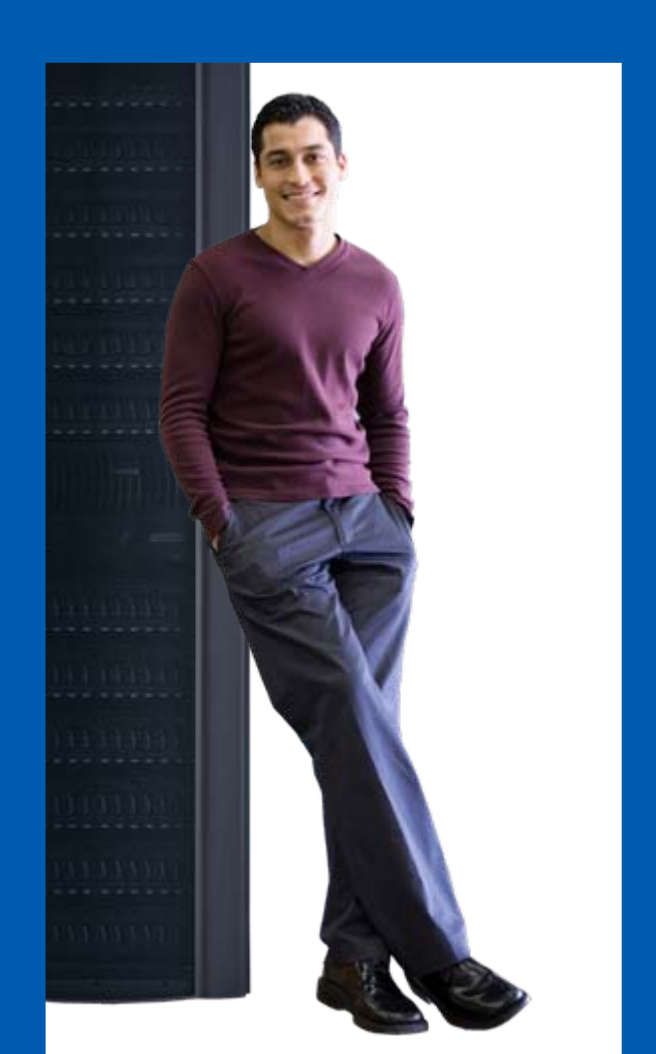

# **Did you know that Oracle runs on NetApp? RetApp E.g. The Austin Datacenter**

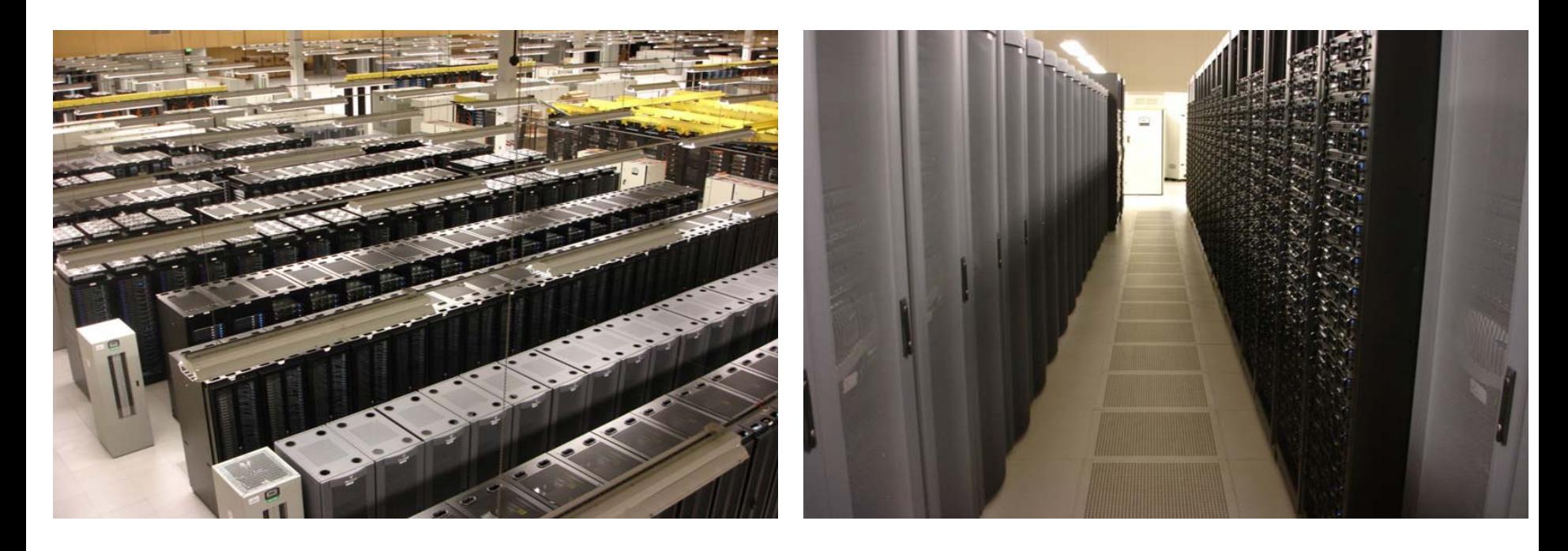

- 18,000 servers
- **Service Service** More than 4PB of NetApp storage
- Adding 100 servers and 15TB per week
- **Service Service** 400+ On Demand customers

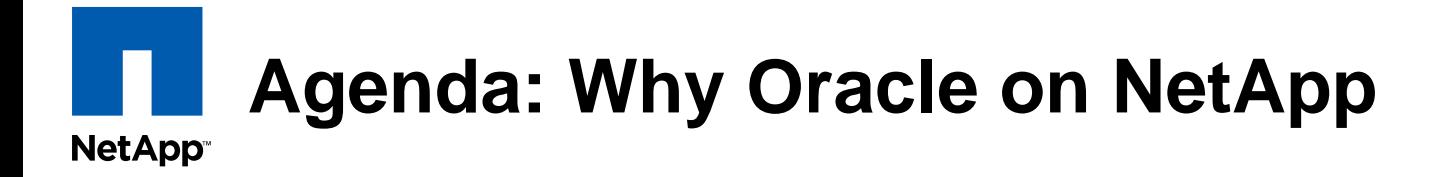

- **Shorter Test and Development Cycles**
- Reduce unplanned Downtimes from hours to  $<$  30 mins
- Simplify Management e.g. Oracle on NFS
- **DR-Solutions with Transparent Site Failover**
- **Boost Performance with WAFL**
- SnapManager for Oracle Live Demo

# **Shorter Test and Development Cycles RetApp<sup></sup>** Clones instead of Copies

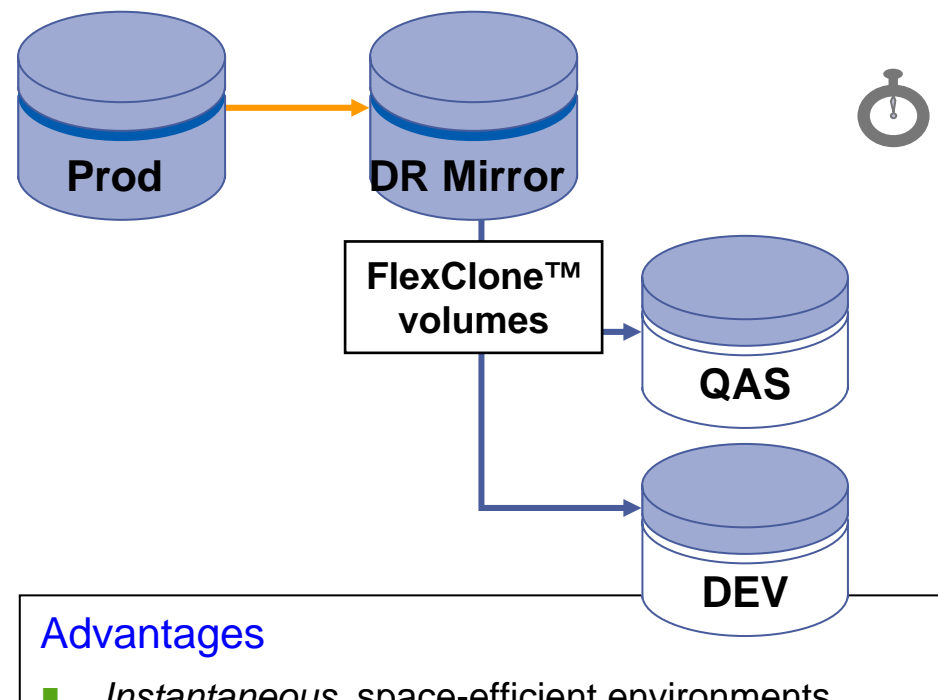

- T. *Instantaneous*, space-efficient environments
- $\mathcal{L}_{\mathcal{A}}$  Clones for Migrations, Development, Test, Reporting, Partial Data Restore….
- Pay to *manage* only changed data

### **SnapManager to clone complete instance in one step**

 $\rightarrow$ 

Shorter TestCycles

- $\rightarrow$ Create clone in 30 Sec
- $\rightarrow$ perform tests
- $\rightarrow$ step back in 30 Sec
- $\rightarrow$  Change code, redo tests
	- All without data moving

# **Common Restore Problem today:**

#### **NetApp**

**Conventional Backup: 1x/day to Tape Library or Backup-to-Disk**

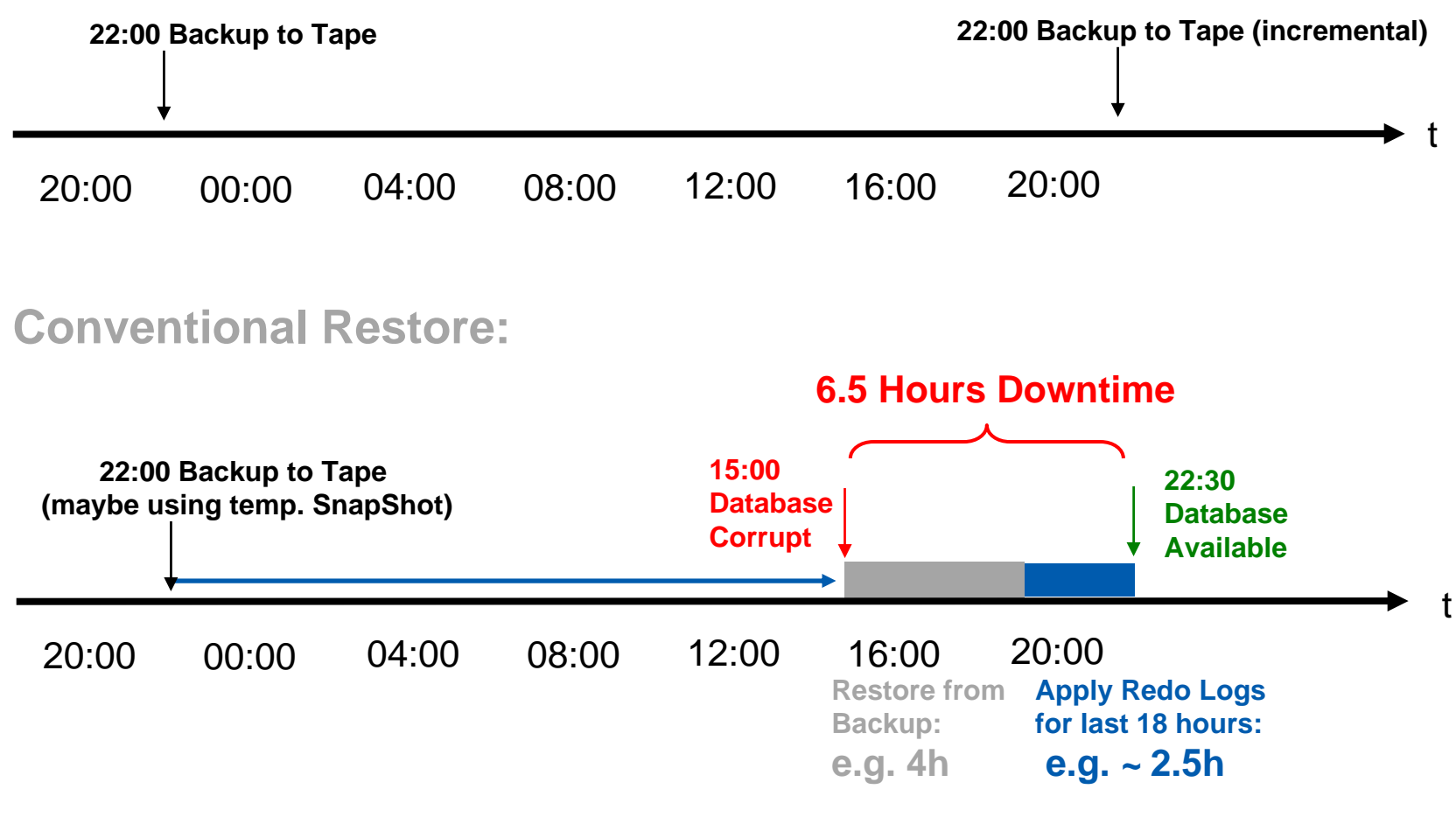

### **Need Backups which are faster restorable!**

#### **Reduce Downtime: Extended Backup Concept with Snapshot™ NetApp**

**Snapshots as additional, frequent "online" Backups:**

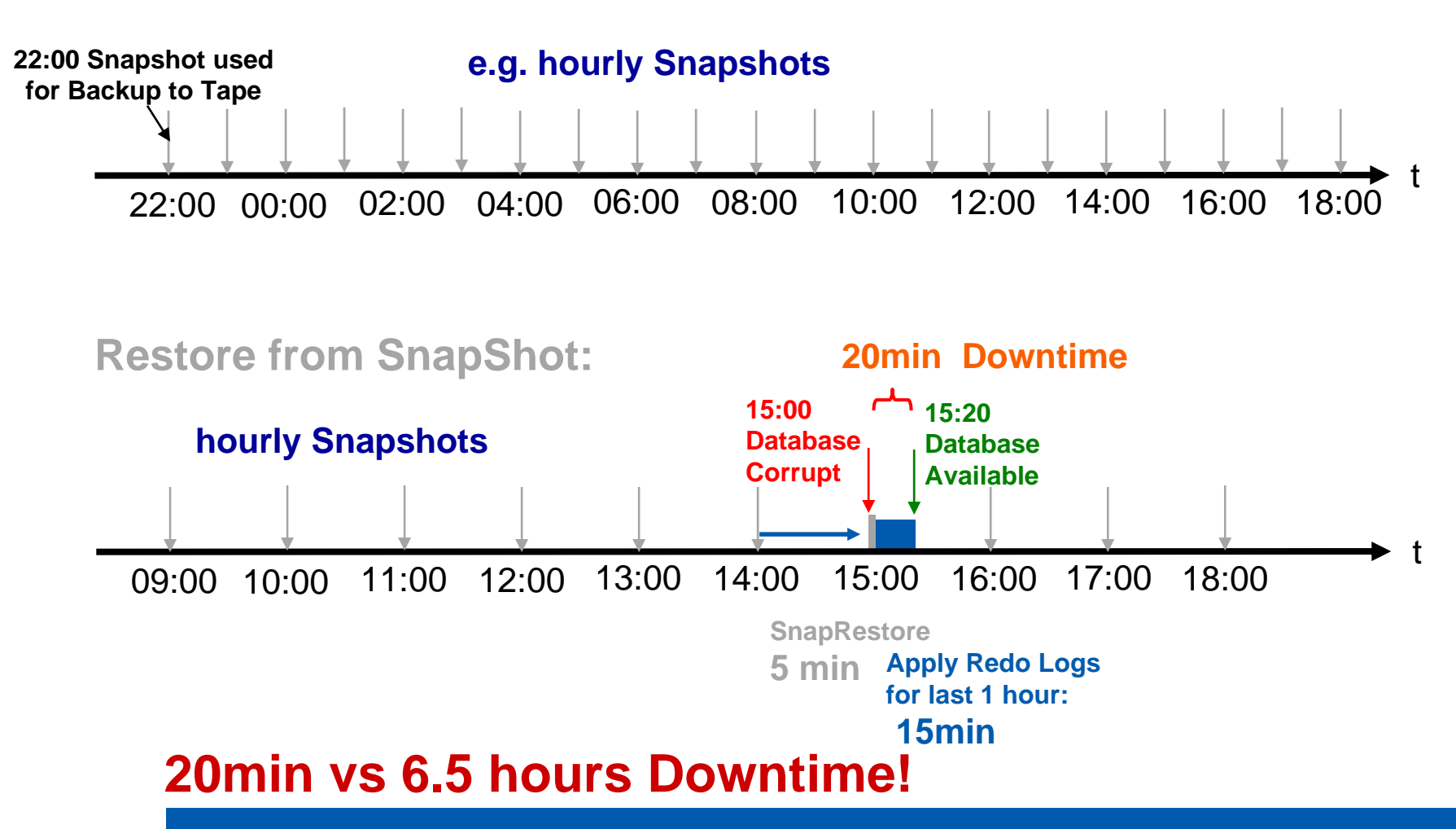

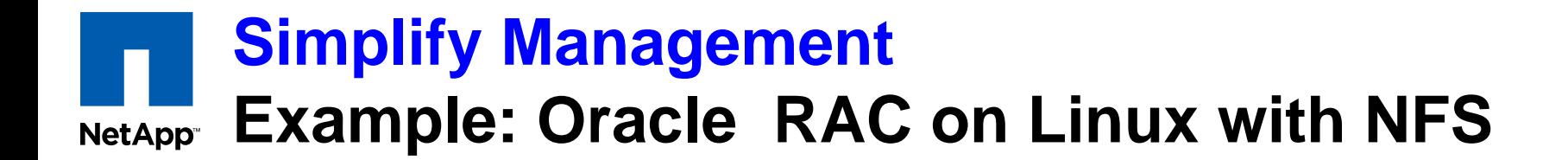

#### **Oracle RAC using NFS as shared Filesystem**

**(1000s of installations, supported by Oracle only on Netapp)**

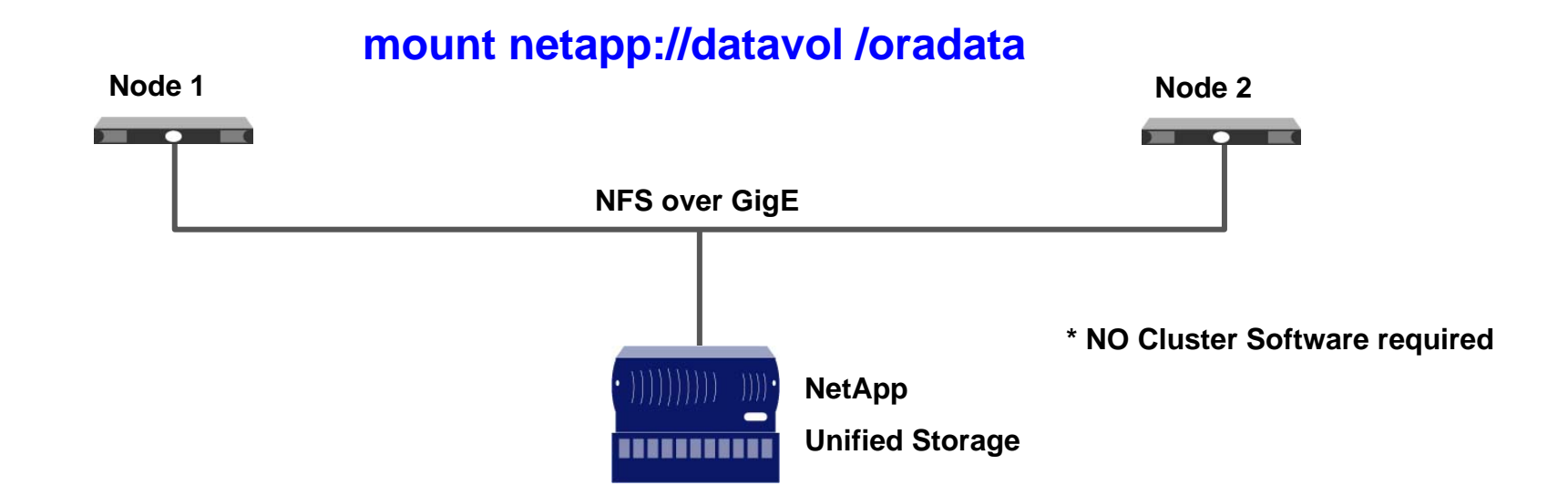

### **SnapManager supports SAN & NFS connectivity**

#### **DR with transparent Failover MetroCluster & RACNetApp**

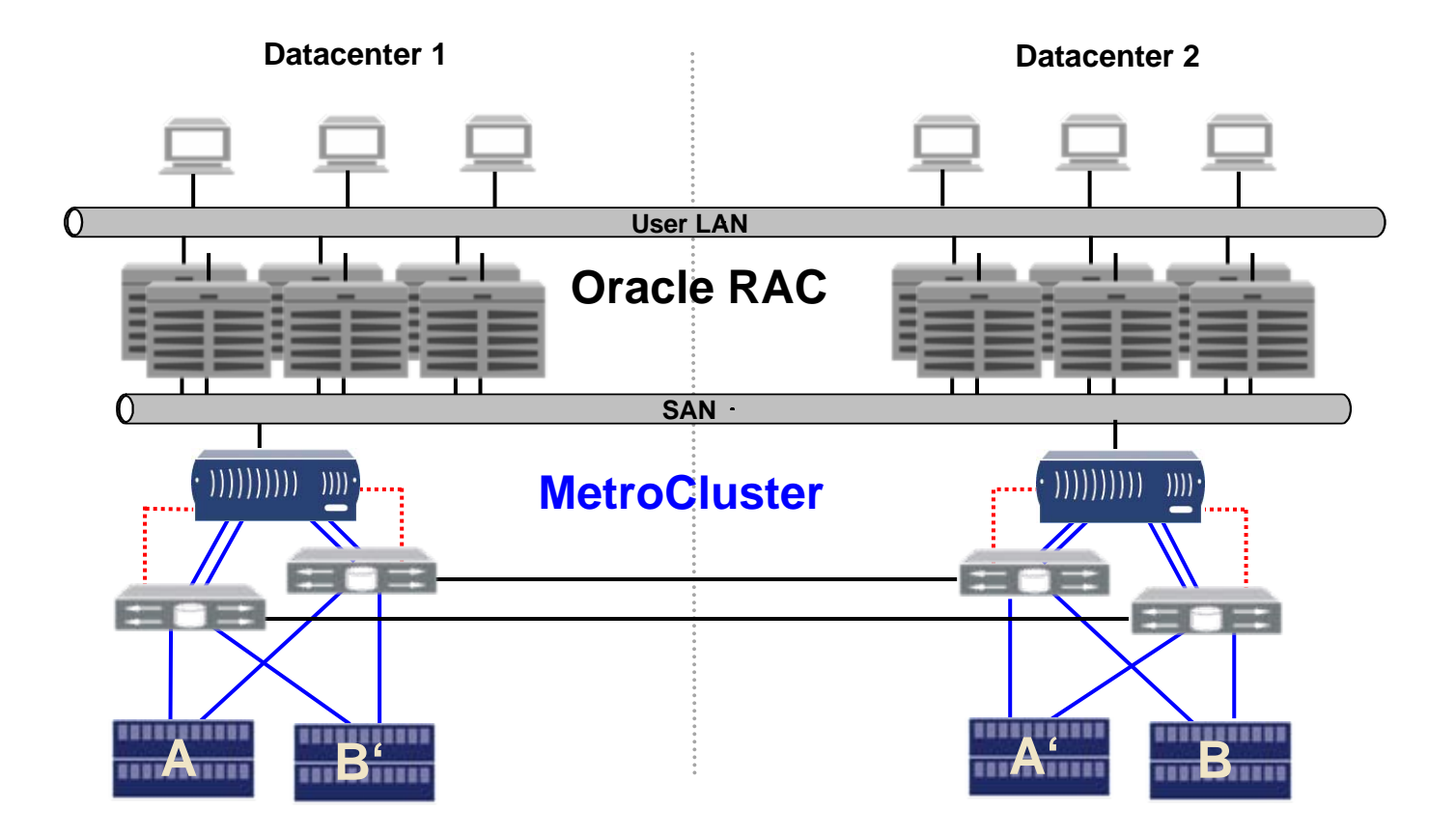

#### •**Write access at both sides simultaneously**

•**Up to 100km distance**

### **Full synchronous "active/active" Remote Mirroring**

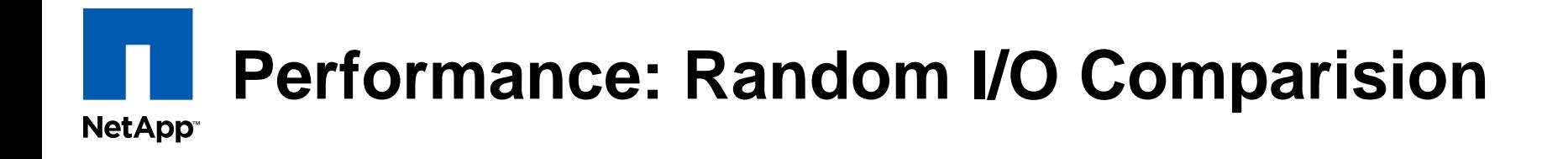

#### **Performance Test on a 400GB LUN done by Veritest**

**OLTP Workload:** 60% Random Read, 40% Random Write

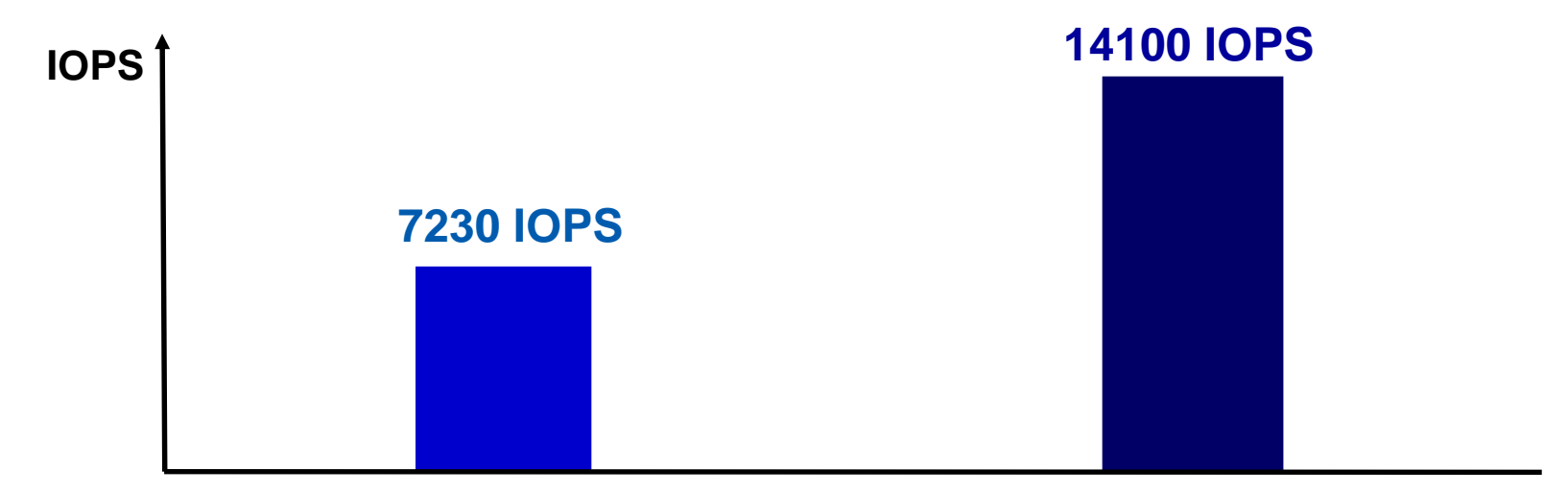

**EMC CX32 Disks RAID-10 Striped MetaLUN**

**NetApp FAS3000 28 Disks RAID-DP LUN**

### **Why is there such a big difference with the same number of disk?**

# **WAFL – "The write performance boost" NetApp<sup>.</sup>** Tetris Cache Optimization

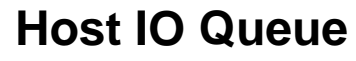

**Write Cache**

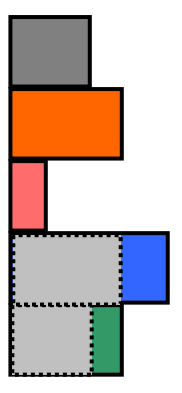

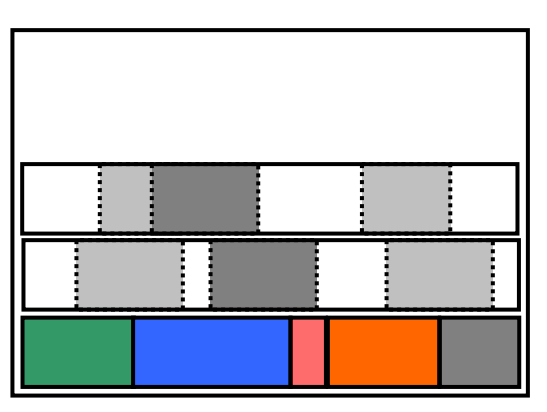

**WAFL Filesystem on Disks**

**- Write one 256k block isapprox. 20 times faster then 32 x 8k**

### **WAFL tranforms "small random writes" to "large sequential writes"!**

### **SnapManager for Oracle Overview NetApp**

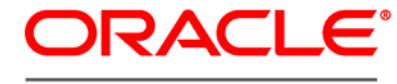

**DATABASE** 

**Oracle 9***i,* **10***g,* **11***g*

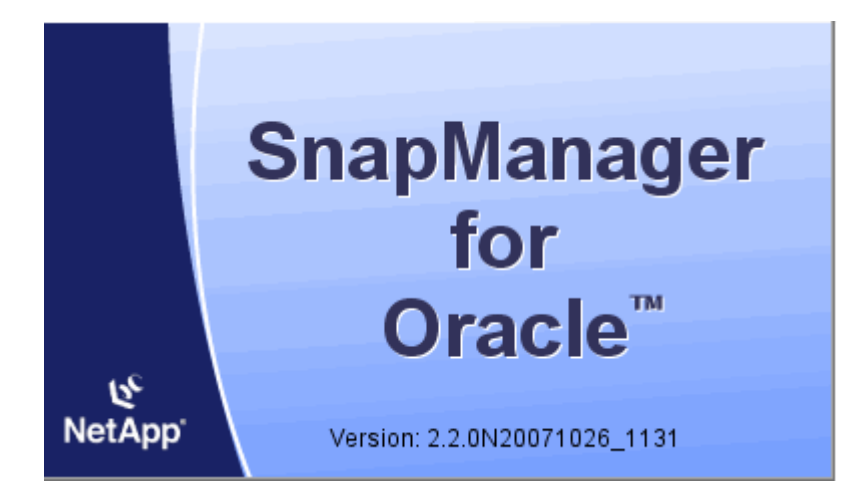

- **Leverage GUI or CLI to** automate complex and manual processes
	- **Links of the Company Backup/Restores**
	- **Links of the Company Cloning**

**Integrates with the host** application

- **Tight integration** – **RMAN**
	- **Links of the Company Automated Storage Manager (ASM)**
	- **Direct NFS Client**

# **SnapManager for Oracle:**

**NetApp** 

### **Integration Points:**

- Oracle Database 9i, 10g and 11g
- RAC
- RMAN
- **B** ASM
- Direct NFS Client

### Benefits:

- **Leverage backup,** restore, and cloning benefits for ASM-based databases
- **Realize SnapManager** benefits for RAC configurations

## **Live – Demo: SnapManager for Oracle**

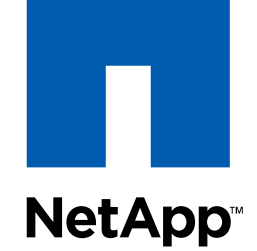

### Go further, faster

# **Simplifying Data(Base) Management**

*Learn more: http://www.netapp.com/software*

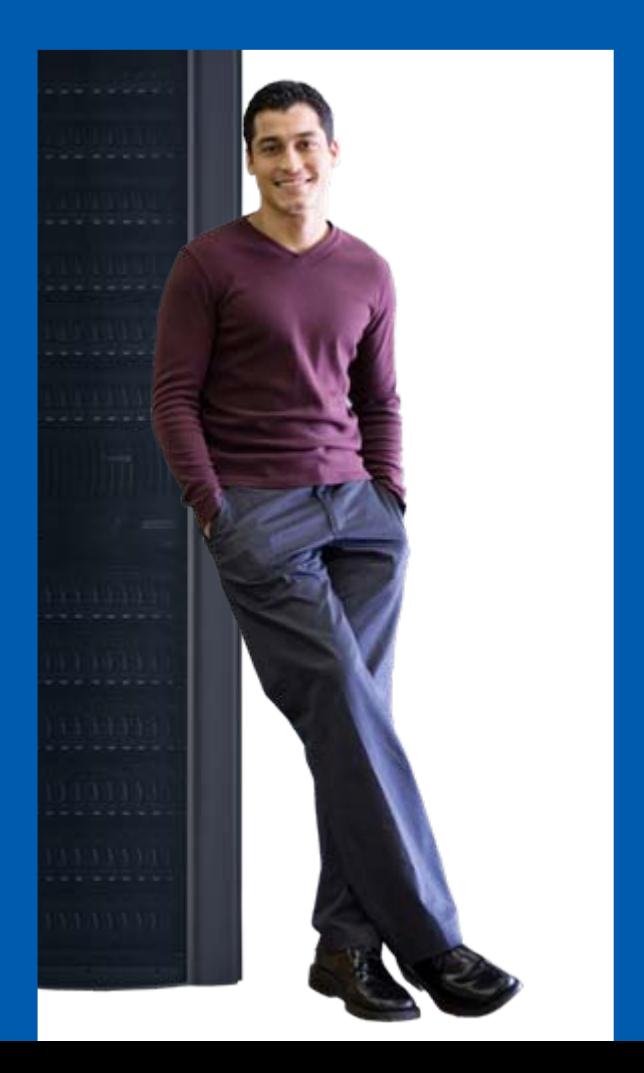